# **1000 TechLeaders**

u properties cht style="font-y PLAQUETTE DE FORMATION  $-$ :200px;'> <tode **6 Mois** 480 H text - : 200px" perul errorMessage = ko Devenir développeur Front-End de A à Z self = this <html  $ta = dta$   $11$   $dhtn1$ persisted propertie f CerrorMessage = text - # Tont-weight:bold; >HTML fo yle="background-color:  $\text{loc}^*$  < todolistid = data Nimba<sub>Hub</sub> devscom

# Présentation de la formation

La formation en développement web front-end de Nimba Hub, est une opportunité passionnante pour transformer votre passion pour la technologie en une carrière prometteuse. Notre programme de formation a été soigneusement conçu pour répondre aux besoins changeants du marché du travail numérique, en vous offrant une base solide pour devenir un développeur front-end compétent.

Notre formation Front-End est une plongée approfondie dans l'art et la science du développement web. Elle vise à vous équiper des compétences techniques, des connaissances conceptuelles et des compétences pratiques nécessaires pour créer des interfaces web interactives et attrayantes. Vous apprendrez à donner vie à des designs créatifs en utilisant les dernières technologies front-end.

# Notre Objectif

Notre objectif ultime est de vous préparer à une carrière réussie en tant que développeur web front-end. Nous croyons fermement que la maîtrise du développement front-end est essentielle pour répondre aux demandes croissantes de l'industrie technologique. Notre programme vise à :

# Vous doter des compétences techniques

Vous acquerrez une compréhension approfondie des langages clés tels qu'HTML, CSS et JavaScript, ainsi que des frameworks modernes.

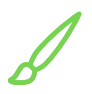

# Cultiver votre créativité

Vous développerez votre sens artistique pour créer des interfaces utilisateur intuitives et esthétiques.

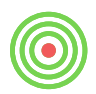

# Nourrir votre pensée critique

Vous apprendrez à résoudre des problèmes complexes, à analyser les besoins des utilisateurs et à créer des solutions innovantes.

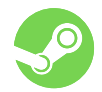

# Vous préparer à la collaboration

Vous travaillerez sur des projets réels en équipe, acquérant ainsi une expérience précieuse de la collaboration au sein de l'industrie.

# Programme de Formation

## Phase 1: Formation en Conception et Développement Web

#### Module 1: Introduction au Développement Web

- 1. Vue d'ensemble de haut niveau du développement web
- 2. Conseils avant de commencer

## Module 2: Fondamentaux du Web

- 1. Introduction à HTML
- 2. Introduction à CSS
- 3. Travail avec les couleurs

# Module 3: Théorie CSS

- 1. Conflits entre sélecteurs
- 2. Héritage et sélecteur universel
- 3. Le modèle de boîte CSS
- 4. Types de boîtes
- 5. Positionnement absolu

#### Module 4: Construction des Layouts

- 1. Les 3 méthodes de création de layouts
- 2. Utilisation des floats
- 3. box-sizing: border-box
- 4. Vue d'ensemble de Flexbox
- 5. Vue d'ensemble de CSS Grid

#### Module 5: Principes de Conception Web

1. Vue d'ensemble de la conception web et des personnalités de site web

- 2. Règles de conception web : Typographie
- 3. Règles de conception web : Couleurs
- 4. Règles de conception web : Images et illustrations
- 5. Règles de conception web : Icônes

# Module 6: Éléments de Design Avancés

- 1. Règles de conception web : Ombres
- 2. Règles de conception web : Border-radius
- 3. Règles de conception web : Espace blanc (Whitespace)
- 4. Règles de conception web : Hiérarchie visuelle
- 5. Règles de conception web : Expérience utilisateur (UX)
- 6. Le cadre des personnalités de site web

#### Phase 2: Formation JavaScript

#### Module 1: Introduction à Javascript

#### 1. Conseils avant de commencer

- 2. Introduction rapide au JavaScript
- 3. Types de données
- 4. Logique booléenne
- 5. Les versions de JavaScript : ES5, ES6+ et ESNext

#### Module 2: Fondamentaux des fonctions

- 1. Fonctions appelant d'autres fonctions
- 2. Révision des fonctions
- 3. Comment apprendre à coder
- 4. Penser comme un développeur
- 5. Résumé : Quelle structure de données utiliser ?

#### Module 3: Avancé en fonctions et arrays

- 1. Fonctions de première classe et fonctions d'ordre supérieur
- 2. Fermetures (Closures)
- 3. Transformations de données : map, filter, reduce
- 4. Résumé : Quelle méthode de tableau utiliser ?

#### Module 4: Le document Object Model (DOM)

- 1. Comment fonctionne réellement le DOM
- 2. Propagation des événements : Montée et capture
- 3. Chargement efficace des scripts : defer et async

#### Module 5: Programmation orientée objet (POO)

- 1. Qu'est-ce que la POO?
- 2. POO en JavaScript
- 3. Héritage prototypal et chaîne de prototypes
- 4. Object.create et Héritage entre "C
- 5. Résumé des classes ES6

#### Module 6: Planification de projet web

- 1. Projet Mapty : Comment planifier un projet web
- 2. Projet Mapty : Considérations finales

#### Phase 3: Formation ReactJS

#### Module 1: Introduction à React

#### 1. Conseils avant de commencer

- 2. Pourquoi les frameworks front-end existent-ils ?
- 3. Qu'est-ce que React ?
- 4. Les deux options pour configurer un nouveau projet React
- 5. Section Summary

#### Module 2: Fondamentaux des Composants

- 1. Les composants comme blocs de construction
- 2. Qu'est-ce que JSX ?
- 3. Séparation des préoccupations
- 4. Props, Immutabilité et Flux de données unidirectionnel
- 5. Les règles de JSX
- 6. Récapitulatif de la section

#### Module 3: Gestion de l'état en React

- 1. Qu'est-ce que l'état (State) en React ?
- 2. Mécanismes de l'état
- 3. L'état vs. Props
- 4. Penser en React
- 5. Fondamentaux de la gestion de l'état
- 6. État dérivé
- 7. Le prop "children" pour créer un bouton réutilisable
- 8. Comment diviser une interface utilisateur en composants
- 9. Catégories de composants
- 10. Composition des composants
- 11. Props en tant qu'API de composant
- 12. Composants, instances et éléments
- 13. Comment fonctionne le rendu: Aperçu

#### Module 4: Approfondissement du rendu et des événements

- 1. Mécanismes de rendu: Phase de rendu et phase de validation
- 2. Comment fonctionne le "diffing"
- 3. La prop "key"
- 4. Règles pour la logique de rendu : composants purs
- 5. Gestion des événements en React
- 6. Bibliothèques vs. Frameworks & L'écosystème React

# Module 7: Éléments et Composants

- 1. Règles de conception web : Éléments et composants Partie I
- 2. Changer la direction de flex en colonne
- 3. Centre vertical avec position absolue et transformation

## Module 8: Patterns et Principes de Design

- 1. Règles de conception web : Éléments et composants Partie II
- 2. Les 7 étapes pour un excellent site web
- 3. Définir et planifier le projet
- 4. Esquisser les premières idées de mise en page

# Module 9: Design Réactif

1. Principes de design réactif

- 2. Comment fonctionnent les requêtes média
- 3. Comment sélectionner les points de rupture (Breakpoints)

# Travaux pratiques (1)

OmniFood est un site web dédié à la présentation d'un service de livraison de nourriture.

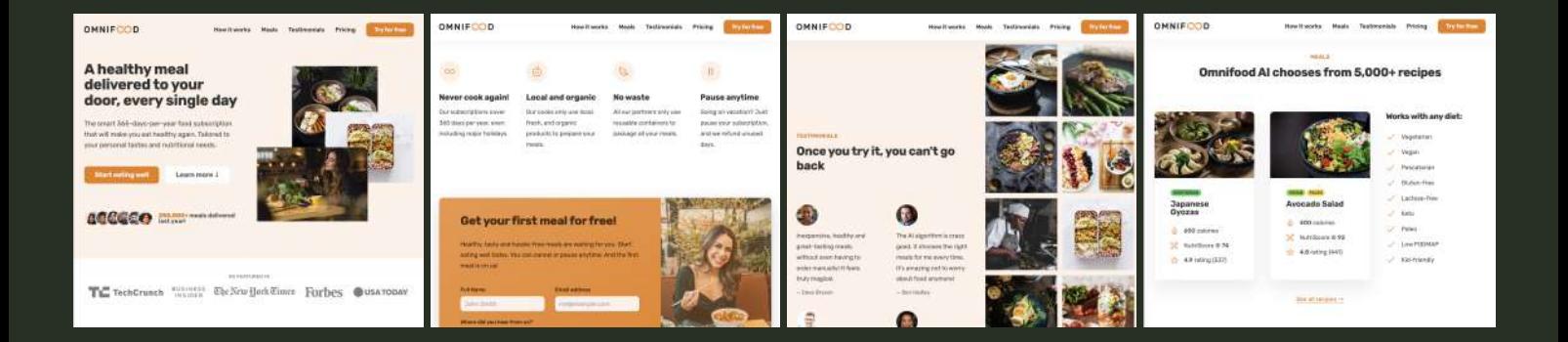

# Objectifs du projet :

- Maîtriser la création d'un site web complet
- $\cdot$  Intégrer une mise en page responsive pour assurer une compatibilité avec tous les types d'appareils
- Apprendre à utiliser des techniques avancées de CSS et des frameworks comme Flexbox ou Grid.

# Résultats attendus :

 Un site web entièrement fonctionnel et esthétiquement plaisant, adaptatif à tous les formats d'écran.

## Module 5: Hooks et Cycle de Vie

1. Le cycle de vie d'un composant

- 2. Une première approche des effets avec `useEffect`
- 3. Les règles des hooks
- 4. Introduction aux hooks: `useState`, `useRef`, `useReducer`
- 5. Quand et comment créer un Hook personnalisé?
- 6. Comparaison: Composants de classe vs. Composants fonctionnels
- 7. useState vs. useReducer

## Module 6: Avancé et Optimisation

- 1. Routage et Applications Monopage (SPAs)
- 2. Options de style pour les applications React
- 3. Qu'est-ce que l'API Context ?
- 4. Penser en React: Gestion avancée de l'état
- 5. Optimisation des performances et rendus inutiles
- 6. Comprendre `memo`, `useMemo` et `useCallback`
- 7. Ne pas optimiser prématurément!
- 8. Règles et meilleures pratiques de `useEffect`

# Module 7: Gestion d'état avancée et Outils

- 1. Introduction à Redux
- 2. Middleware Redux et thunks
- 3. Qu'est-ce que Redux Toolkit (RTK) ?
- 4. Redux vs. Context API 5. Présentation de Tailwind CSS
- 6. Qu'est-ce que Supabase ?
- 7. Qu'est-ce que React Query ?
- 8. Vue d'ensemble de la réutilisabilité en React

# Module 8: Projets Pratiques

- 1. Planification d'une application : "Fast React Pizza Co."
- 2. Planification d'une application : "The Wild Oasis"

#### Module 7: JavaScript asynchrone, AJAX et APIs

- 1. Comment fonctionne le web : Demandes et réponses
- 2. Promesses et l'API Fetch
- 3. Asynchronisme en coulisses : La boucle d'événements

## Module 8: Développement JavaScript moderne

- 1. Vue d'ensemble du développement JavaScript moderne
- 2. Vue d'ensemble des modules en JavaScript
- 3. Programmation JavaScript moderne, propre et déclarative

## Module 9: Architecture et Projet

- 1. Forkify : Vue d'ensemble et planification du projet
- 2. L'architecture MVC
- 3. Gestionnaires d'événements dans MVC : Modèle éditeur-abonné
- 4. Projet Forkify : Considérations finales

# Travaux pratiques (2)

Une application pour gérer et suivre les dépenses personnelles.

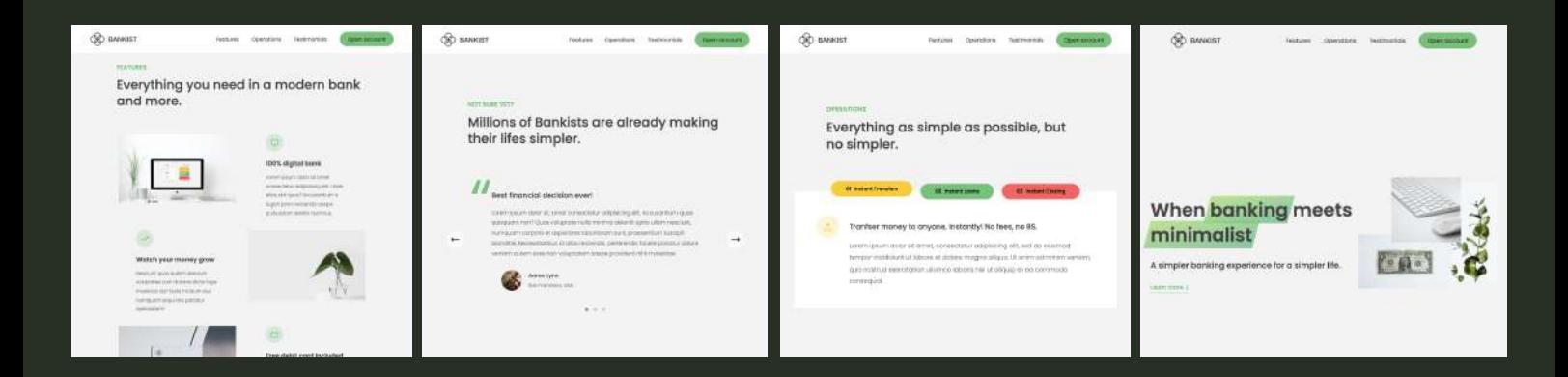

# Objectifs du projet

- Apprendre les bases du JavaScript.¨
- Comprendre les structures de données comme les tableaux et les objets.
- Mise en œuvre de la logique pour ajouter/supprimer des dépenses.

# Résultats attendus

 Une application simple mais fonctionnelle pour suivre et gérer les dépenses.

#### Travaux pratiques (3)

Projet : Une introduction à React à travers la création d'une application simple

#### Objectifs du projet :

- Comprendre les notions de composants.{
- $\cdot$  Se familiariser avec JSX, les props, le state et les formulaires dans React

#### Résultats attendus :

 Une application React basique mais fonctionnelle, montrant la puissance des composants et du state.

#### Travaux pratiques (4)

Projet usePopcorn: Un projet intermédiaire pour approfondir la maîtrise de React

#### Objectifs du projet :

- Apprendre le data fetching.
- Explorer le hook useEffect et la création de custom hooks

#### Résultats attendus :

 Une application montrant comment utiliser les données externes et intégrer des effets et logiques personnalisées avec les hooks.

#### Projet ReactQuiz: Une application de quiz. Travaux pratiques (5)

#### Objectifs du projet :

- Combinaison des concepts précédents.{
- $\cdot$  Introduction au reducer, optimisation de la performance

#### Résultats attendus :

 Une application de quiz interactive, avec une bonne gestion de l'état et des performances

#### Travaux pratiques (6)

Projet WORLDWISE: Une application SPA (Single Page Application)

# Objectifs du projet :

- Utiliser React Router pour la navigation.{
- $\cdot$  Introduction à Redux et Redux Toolkit pour la gestion avancée de l'état.

#### Résultats attendus :

 Une application SPA moderne avec une navigation fluide et une gestion d'état avancée.

# 1000 TechLeaders